Ανοικτά Ακαδημαϊκά Μαθήματα στο ΤΕΙ Ιονίων Νήσων

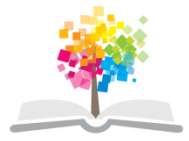

#### **Διαχείριση Πολιτισμικών Δεδομένων**

#### **Ενότητα 11**: Γλώσσα Ερωτημάτων SQL

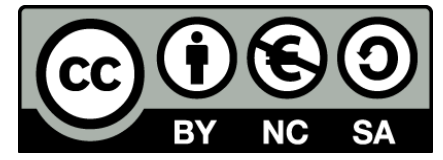

Το περιεχόμενο του μαθήματος διατίθεται με άδεια Creative Commons εκτός και αν αναφέρεται διαφορετικά

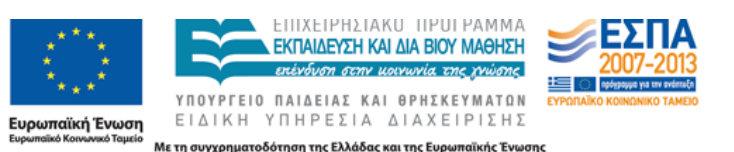

Το έργο υλοποιείται στο πλαίσιο του Επιχειρησιακού Προγράμματος «Εκπαίδευση και Δια Βίου Μάθηση» και συγχρηματοδοτείται από την Ευρωπαϊκή Ένωση (Ευρωπαϊκό Κοινωνικό Ταμείο) και από εθνικούς πόρους.

## **Βασικές Ενέργειες**

- Σχεσιακή άλγεβρα  $\rightarrow$  Συγκεκριμένη ακολουθία πράξεων για να πετύχουμε το επιθυμητό αποτέλεσμα.
- Γλώσσες ερωτήσεων  $\rightarrow$  ο χρήστης δηλώνει το επιθυμητό σύνολο δεδοµένων (εισάγοντας µία σειρά από περιορισµούς) και αφήνει στο ΣΔΒΔ την υλοποίηση και βελτιστοποίηση των κατάλληλων βηµάτων ώστε να οδηγηθεί στο επιθυµητό αποτέλεσµα
- SQL: Structured Query Language

#### **ΒΔ: Πανεπιστήμιο - Πίνακες**

- ΤΜΗΜΑ(**ΟΝΟΜΑ**, ΕΤΟΣ\_Ι∆ΡΥΣΗΣ)
- ΚΑΘΗΓΗΤΗΣ(**ΟΝΟΜΑ**, **ΕΠΩΝΥΜΟ**, ΠΑΤΡΩΝΥΜΟ, ΒΑΘΜΙ∆Α, ΗΜ\_ΓΕΝ)
- ΦΟΙΤΗΤΗΣ(ΟΝΟΜΑ, ΕΠΩΝΥΜΟ, ΠΑΤΡΩΝΥΜΟ, **ΑΜ**, ΗΜ\_ΓΕΝ)
- ΜΑΘΗΜΑ(**ΚΩ∆ΙΚΟΣ**, ΟΝΟΜΑ, ΕΤΟΣ\_∆Ι∆ΑΣΚ)
- Παραδοχές:
	- το όνοµα κάθε τµήµατος είναι µοναδικό,
	- κάθε µάθηµα έχει ένα κωδικό που το χαρακτηρίζει µε µοναδικό τρόπο,
	- κάθε φοιτητής έχει µοναδικό Αριθµό Μητρώου
	- ο Καθηγητής µπορεί να έχει ως κλειδί το ονοµατεπώνυµο.

#### **ΒΔ: Πανεπιστήμιο - Σχέσεις**

• ΚΑΘ\_ΤΜΗΜΑ(**ΟΝΟΜΑ**\_**Κ***,* **ΕΠΩΝΥΜΟ\_Κ***,*  **ΟΝΟΜΑ\_Τ**)

– σχέση *Ν* προς *Μ*

• ΦΟΙΤ\_ΤΜΗΜΑ(**ΑΜ**, ΟΝΟΜΑ)

– σχέση Ν προς 1

• ΦΟΙΤ\_ΜΑΘ(**ΑΜ**, **ΚΩ∆ΙΚΟΣ**)

– σχέση *Ν* προς *Μ*

- ΚΑΘ\_ΜΑΘ(ΟΝΟΜΑ, ΕΠΩΝΥΜΟ, **ΚΩ∆ΙΚΟΣ**)
	- 1 προς Ν (Κάνουµε την παραδοχή ότι κάθε µάθηµα διδάσκεται µόνο από έναν Καθηγητή)

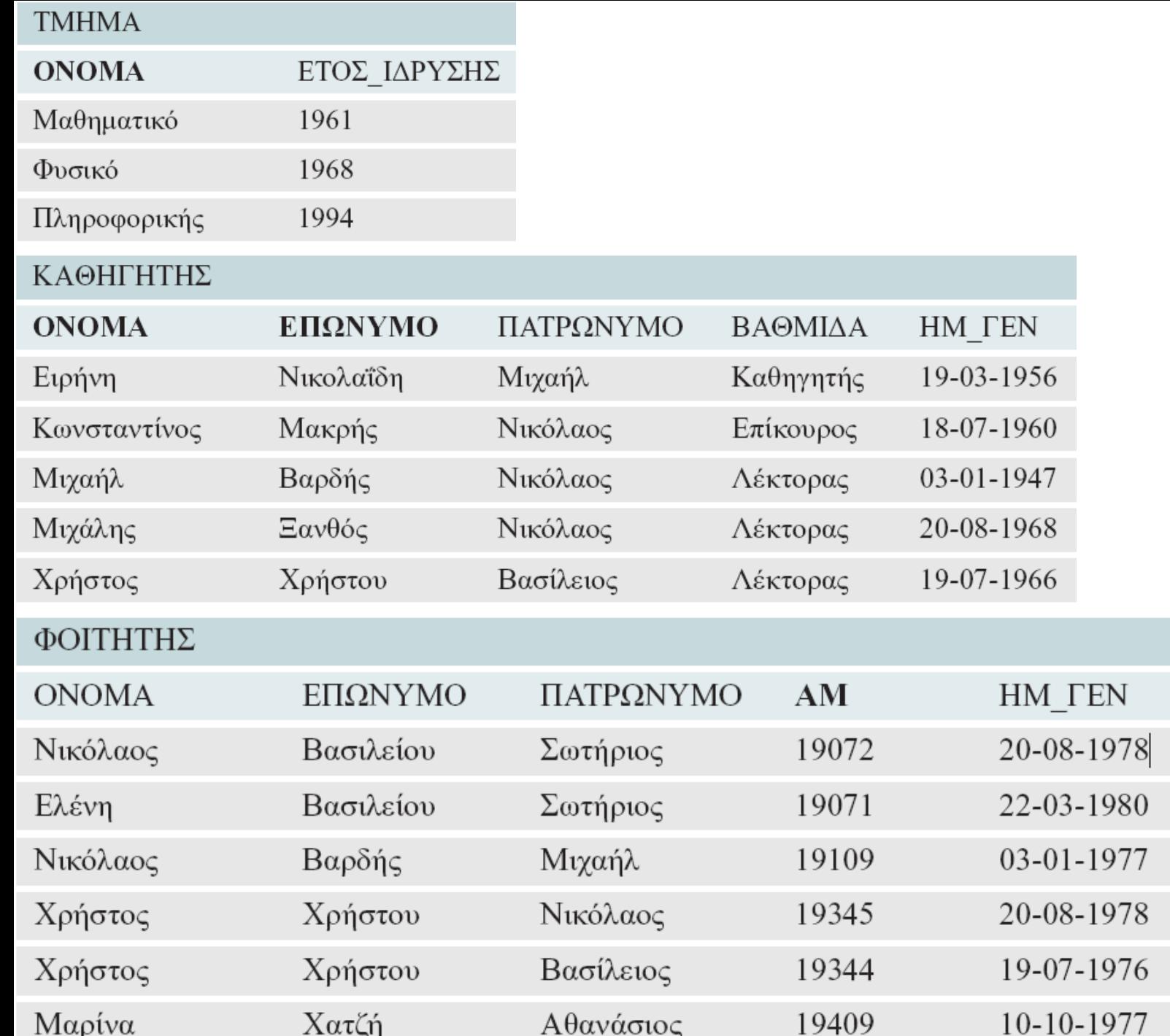

i.

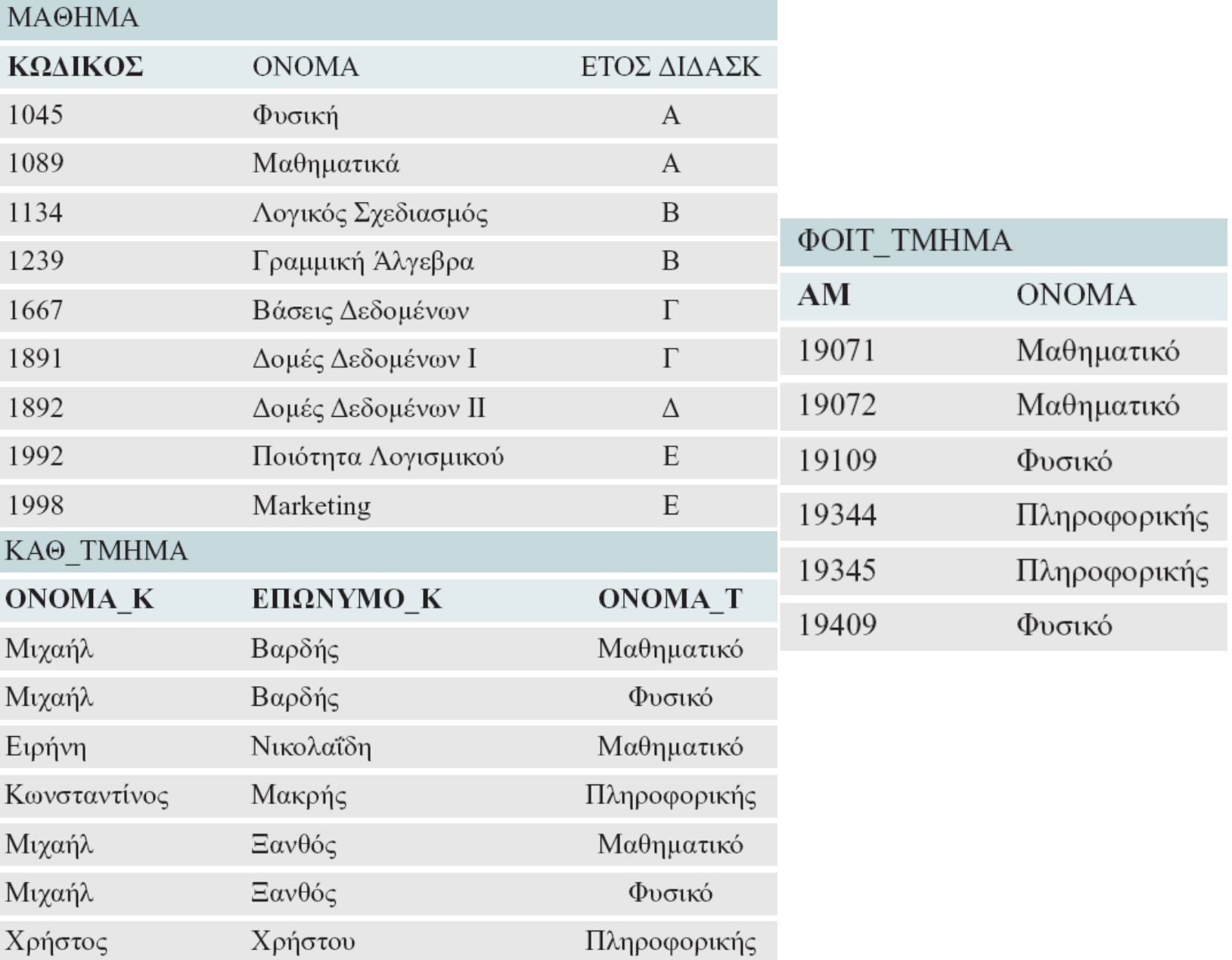

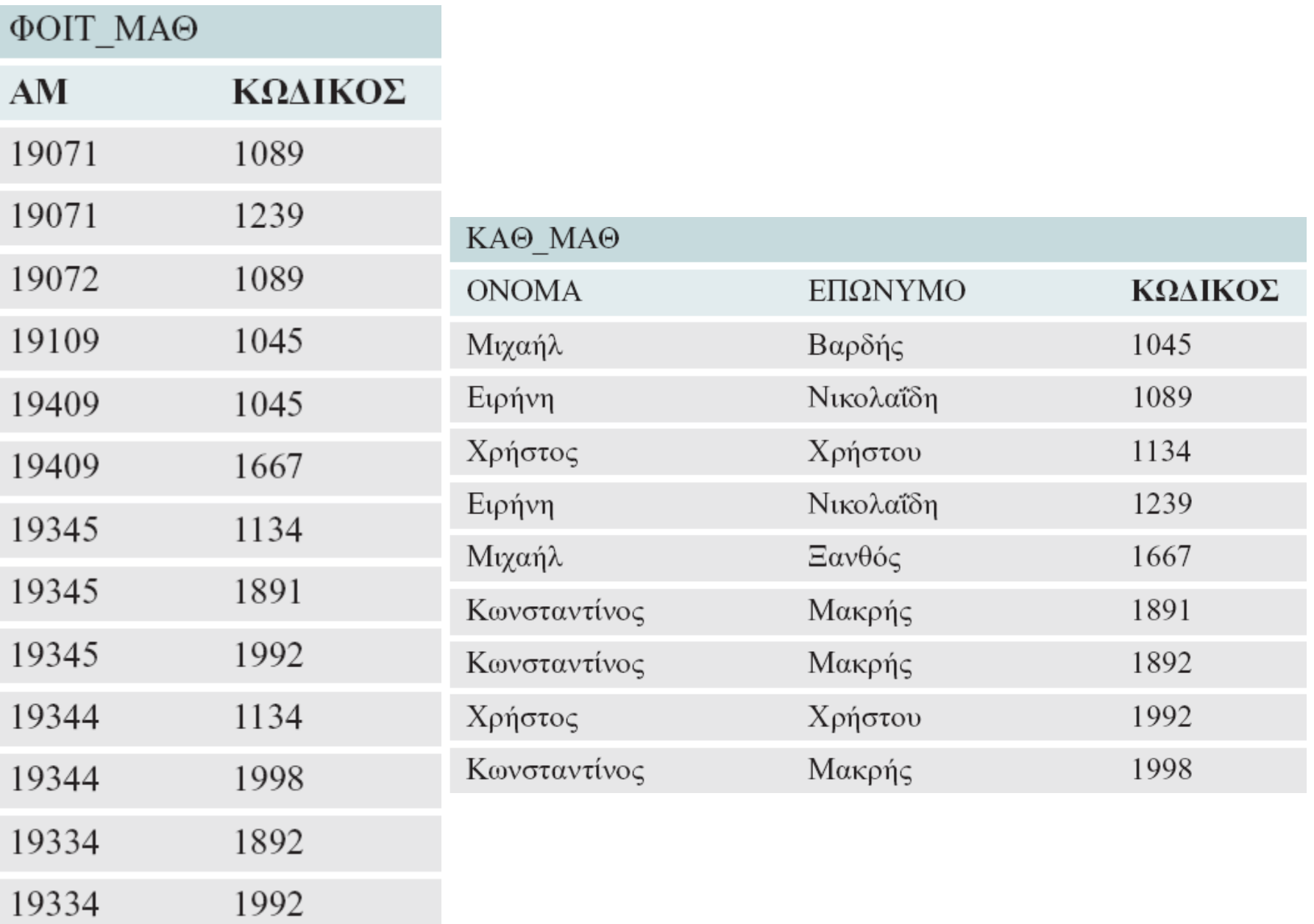

# **Αναζήτηση δεδομένων**

- Η πιο βασική εντολή της SQL
- SELECT [πεδία]
- FROM [πίνακες]
- WHERE [συνθήκη]
- Το where μπορεί να παραλείπεται
- Τα πεδία μπορούν να αντικατασταθούν με  $*$   $\rightarrow$ για όλα τα πεδία

## **Παραδείγματα αναζήτησης δεδομένων**

• Εμφάνιση όλων των στοιχείων όλων των φοιτητών SELECT \*

FROM ΦΟΙΤΗΤΗΣ

- Εμφανίζει το ονοματεπώνυμο όλων των φοιτητών SELECT ΟΝΟΜΑ, ΕΠΩΝΥΜΟ FROM ΦΟΙΤΗΤΗΣ
- Εμφανίζει το ονοματεπώνυμο όλων των φοιτητών που έχουν γεννηθεί στις 20-8-1978

SELECT ΟΝΟΜΑ, ΕΠΩΝΥΜΟ

FROM ΦΟΙΤΗΤΗΣ

WHERE HM TEN= '20-08-1978'

#### **Καρτεσιανό Γινόμενο** SELECT \* FROM ΤΜΗΜΑ, ΜΑΘΗΜΑ

------------------------------------------------------

SELECT ΦΟΙΤΗΤΗΣ.ΟΝΟΜΑ, ΦΟΙΤΗΤΗΣ.ΕΠΩΝΥΜΟ, ΚΑΘΗΓΗΤΗΣ.ΟΝΟΜΑ, ΚΑΘΗΓΗΤΗΣ.ΕΠΩΝΥΜΟ FROM ΦΟΙΤΗΤΗΣ, ΚΑΘΗΓΗΤΗΣ WHERE (ΚΑΘΗΓΗΤΗΣ.ΒΑΘΜΙΔΑ="Καθηγητής") AND (ΦΟΙΤΗΤΗΣ.ΑΜ<19100);

#### **Διάταξη αποτελεσμάτων**

• Διάταξη κατά επώνυμο και μετά κατά όνομα

SELECT ΦΟΙΤΗΤΗΣ.ΟΝΟΜΑ, ΦΟΙΤΗΤΗΣ.ΕΠΩΝΥΜΟ, ΚΑΘΗΓΗΤΗΣ.ΟΝΟΜΑ, ΚΑΘΗΓΗΤΗΣ.ΕΠΩΝΥΜΟ FROM ΦΟΙΤΗΤΗΣ, ΚΑΘΗΓΗΤΗΣ

WHERE (ΚΑΘΗΓΗΤΗΣ.ΒΑΘΜΙΔΑ="Καθηγητής") AND (ΦΟΙΤΗΤΗΣ.ΑΜ<19100)

ORDER BY ΦΟΙΤΗΤΗΣ.ΕΠΩΝΥΜΟ, ΦΟΙΤΗΤΗΣ.ΟΝΟΜΑ;

• Διάταξη κατά επώνυμο (φθίνουσα) και μετά κατά όνομα ORDER BY ΦΟΙΤΗΤΗΣ.ΕΠΩΝΥΜΟ DESC, ΦΟΙΤΗΤΗΣ.ΟΝΟΜΑ;

#### **Λοιπές εντολές στη συνθήκη**

- LIKE
	- $-$  LIKE '%ης%'
	- LIKE 'Μ-νος'

SELECT ΟΝΟΜΑ, ΕΠΩΝΥΜΟ, FROM ΦΟΙΤΗΤΗΣ WHERE ΕΠΩΝΥΜΟ LIKE 'Β%'; • IS NOT NULL SELECT ONOMA, ΕΠΩΝΥΜΟ, FROM ΦΟΙΤΗΤΗΣ

WHERE ΠΑΤΡΩΝΥΜΟ IS NOT NULL;

#### **Μετονομασία πινάκων**

• Μετονομάζουμε πίνακες για ευκολία στη συγγραφή ερωτημάτων SELECT Φ.ΟΝΟΜΑ, Φ.ΕΠΩΝΥΜΟ, Κ.ΟΝΟΜΑ, Κ.ΕΠΩΝΥΜΟ FROM ΦΟΙΤΗΤΗΣ Φ. ΚΑΘΗΓΗΤΗΣ Κ WHERE (Κ.ΒΑΘΜΙΔΑ="Καθηγητής") AND (Φ.ΑΜ<19100) ORDER BY Φ.ΕΠΩΝΥΜΟ, Φ.ΟΝΟΜΑ;

#### **Εντολές συνόλων** SELECT ΠΑΤΡΩΝΥΜΟ FROM ΚΑΘΗΓΗΤΗΣ ORDER BY ΠΑΤΡΩΝΥΜΟ;

• Αν όµως για εµάς δεν έχει αξία να εµφανιστεί το ίδιο πατρώνυµο περισσότερες από µία φορές, τότε η εντολή θα µπορούσε να γίνει

SELECT DISTINCT ΠΑΤΡΩΝΥΜΟ FROM ΚΑΘΗΓΗΤΗΣ ORDER BY ΠΑΤΡΩΝΥΜΟ;

## **Αρίθμηση**

• Count > μετράει το πλήθος των γραμμών ενός πίνακα ή μιας στήλης

SELECT COUNT (ΗΜ\_ΓΕΝ)

FROM ΚΑΘΗΓΗΤΗΣ;

SELECT COUNT(\*) FROM ΚΑΘΗΓΗΤΗΣ

## **Μέγιστα – Ελάχιστα**

• MAX – MIN

SELECT MIN (HM\_ΓΕΝ) FROM ΚΑΘΗΓΗΤΗΣ;

– Εντοπίζει την ημερομηνία γέννησης του νεότερου καθηγητή SELECT MAX (HM\_ΓΕΝ) FROM ΚΑΘΗΓΗΤΗΣ;

– Εντοπίζει την ημερομηνία γέννησης του μεγαλύτερου καθηγητή

## **Ορισμός, Διαχείριση και Παρουσίαση Δεδομένων στην SQL**

#### **Δημιουργία πίνακα**

• Create Table

CREATE TABLE **TMHMA** 

 ΕΤΟΣ\_ΙΔΡΥΣΗΣ ΙΝΤ, PRIMARY KEY (ONOMA));

(ΟΝΟΜΑ VARCHAR(30) NOT NULL,

## **Μεταβολή πίνακα**

- Alter Table
- ALTER TABLE ΤΜΗΜΑ
	- ADD ΠΡΟΕΔΡΟΣ VARCHAR(30);

## **Εισαγωγή τιμών σε πίνακα** INSERT INTO ΤΜΗΜΑ

-------------------------------------------------------------

VALUES (Ψυχολογίας', 1988);

INSERT INTO ΤΜΗΜΑ VALUES SELECT ONOMA, ΕΤΟΣ\_ΙΔΡΥΣΗΣ FROM ΠΑΛΑΙΑ\_ΤΜΗΜΑΤΑ WHERE ΕΤΟΣ ΙΔΡΥΣΗΣ > 1990;

#### **Διαγραφή – Ενημέρωση**

- DELETE FROM ... WHERE ...; DELETE FROM ΤΜΗΜΑ WHERE  $ETO\Sigma \_\text{I}\Delta P Y \Sigma H \Sigma > 2000;$
- UPDATE ... SET … WHERE…;

UPDATE TMHMA

SET ΕΤΟΣ ΙΔΡΥΣΗΣ=1963

WHERE ONOMA= 'Φυσικό';

# **Σημείωμα Αδειοδότησης**

Το παρόν υλικό διατίθεται με τους όρους της άδειας χρήσης Creative Commons Αναφορά, Μη Εμπορική Χρήση Παρόμοια Διανομή 4.0 [1] ή μεταγενέστερη, Διεθνής Έκδοση. Εξαιρούνται τα αυτοτελή έργα τρίτων π.χ. φωτογραφίες, διαγράμματα κ.λ.π., τα οποία εμπεριέχονται σε αυτό. Οι όροι χρήσης των έργων τρίτων επεξηγούνται στη διαφάνεια «Επεξήγηση όρων χρήσης έργων τρίτων».

Τα έργα για τα οποία έχει ζητηθεί άδεια αναφέρονται στο «Σημείωμα Χρήσης Έργων Τρίτων».

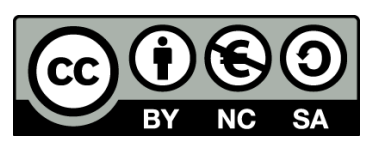

[1] http://creativecommons.org/licenses/από-nc-sa/4.0/

Ως **Μη Εμπορική** ορίζεται η χρήση:

- που δεν περιλαμβάνει άμεσο ή έμμεσο οικονομικό όφελος από την χρήση του έργου, για το διανομέα του έργου και αδειοδόχο
- που δεν περιλαμβάνει οικονομική συναλλαγή ως προϋπόθεση για τη χρήση ή πρόσβαση στο έργο
- που δεν προσπορίζει στο διανομέα του έργου και αδειοδόχο έμμεσο οικονομικό όφελος (π.χ. διαφημίσεις) από την προβολή του έργου σε διαδικτυακό τόπο

Ο δικαιούχος μπορεί να παρέχει στον αδειοδόχο ξεχωριστή άδεια να χρησιμοποιεί το έργο για εμπορική χρήση, εφόσον αυτό του ζητηθεί.

## **Επεξήγηση όρων χρήσης έργων τρίτων**

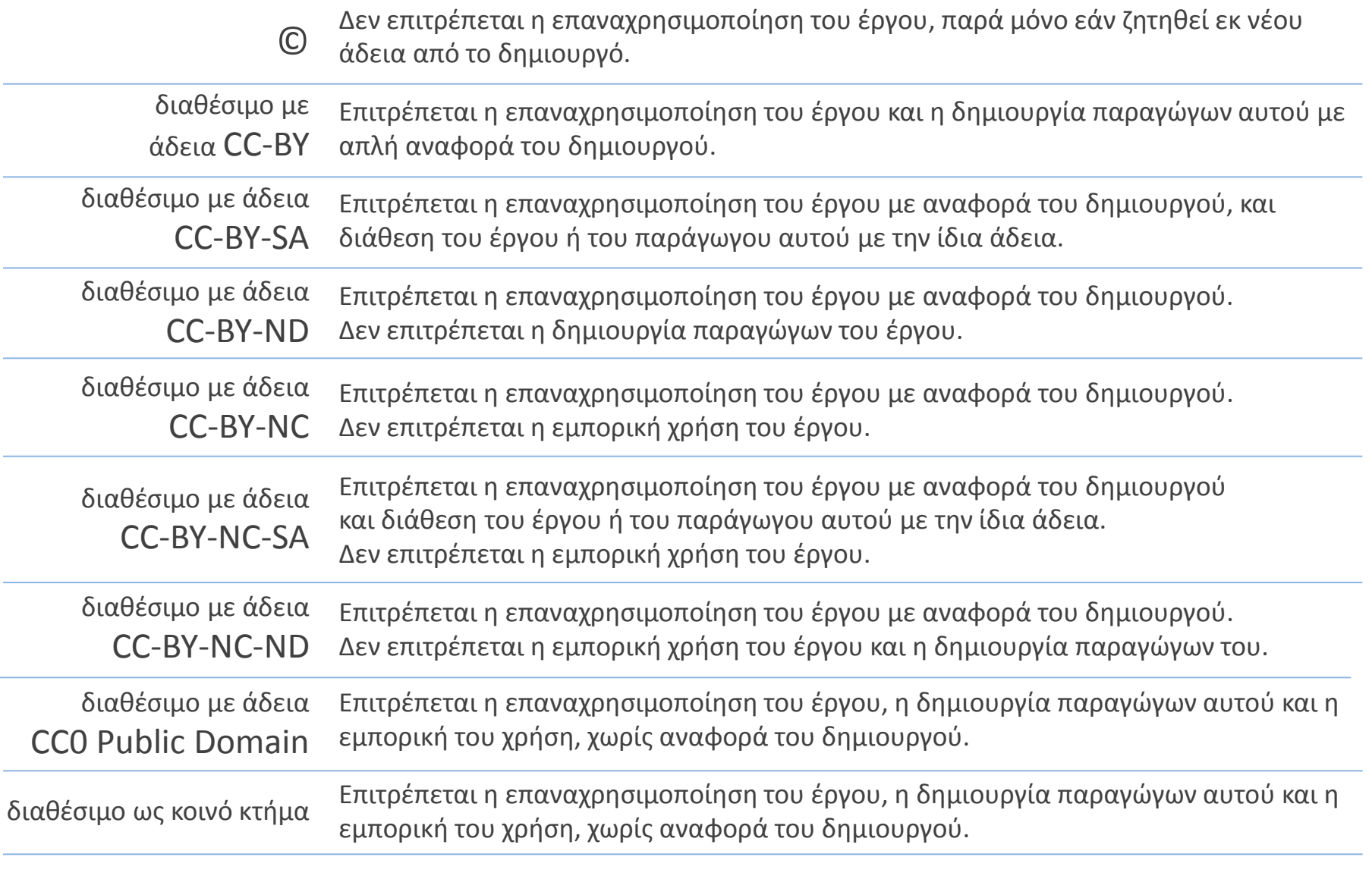

χωρίς σήμανση Συνήθως δεν επιτρέπεται η επαναχρησιμοποίηση του έργου.

# **Διατήρηση Σημειωμάτων**

Οποιαδήποτε αναπαραγωγή ή διασκευή του υλικού θα πρέπει να συμπεριλαμβάνει:

- το Σημείωμα Αναφοράς
- το Σημείωμα Αδειοδότησης
- τη δήλωση Διατήρησης Σημειωμάτων
- το Σημείωμα Χρήσης Έργων Τρίτων (εφόσον υπάρχει)

μαζί με τους συνοδευόμενους υπερσυνδέσμους.

## **Χρηματοδότηση**

- Το παρόν εκπαιδευτικό υλικό έχει αναπτυχθεί στα πλαίσια του εκπαιδευτικού έργου του διδάσκοντα.
- Το έργο «**Ανοικτά Ακαδημαϊκά Μαθήματα στο ΤΕΙ Ιονίων Νήσων**» έχει χρηματοδοτήσει μόνο την αναδιαμόρφωση του εκπαιδευτικού υλικού.
- Το έργο υλοποιείται στο πλαίσιο του Επιχειρησιακού Προγράμματος «Εκπαίδευση και Δια Βίου Μάθηση» και συγχρηματοδοτείται από την Ευρωπαϊκή Ένωση (Ευρωπαϊκό Κοινωνικό Ταμείο) και από εθνικούς πόρους.

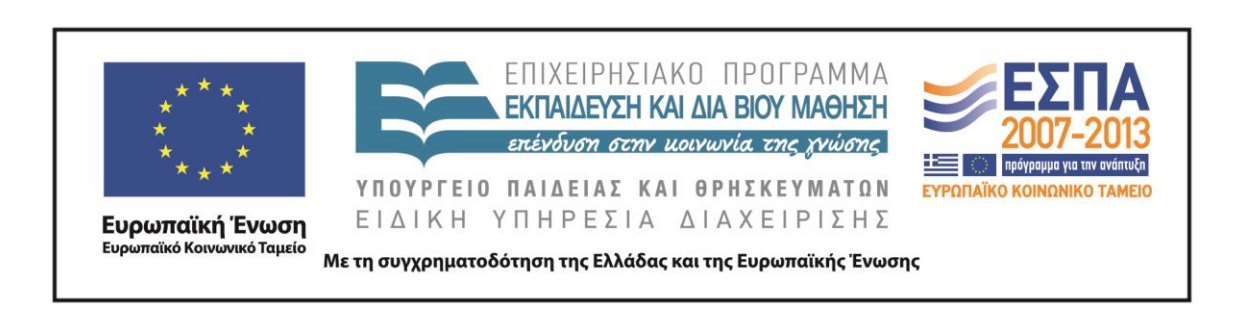